## MCS-51

MCS-51

- 13 ISBN 9787302178446
- 10 ISBN 7302178445

出版时间:2008-8

页数:272

版权说明:本站所提供下载的PDF图书仅提供预览和简介以及在线试读,请支持正版图书。

## www.tushu111.com

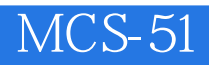

## $MCS-51$

 $1 \quad 1.1 \quad 1.1.1 \quad 1.1.2 \quad 1.2 \quad 1.2$ 1.2.1 Insight 1.2.2 MedwinV3 1.2.3 1.3 1.3 1.3 1.3 1.3 1  $1.32$  1.4  $1.4$  1.4.1  $1.42$  $1\quad2$  2.1  $2\quad1\quad3$ 1.1 1.1 1.1 1.12 1.2<br>
1.21 Insight 1.22 MedwinV3 1.23 1.3 1.31<br>
1.2 1.41 1.42<br>
2.12 AT89C 2051 2.2 Keil u Vision3 2.3 Keil u Vision3 2.3 Keil u Vision3 2.4 1<br>
2.43 2.43 2.44 2.5 2.44 2.5 2.2.2 Keil u Vision3  $2.3$  Keil u Vision3  $2.31$  $2.32$  2.4 Keil u Vision3  $2.41$   $2.42$  $243$  2.44  $25$  $23$  MCS—51  $31$   $31.1$  $31.2$   $32$   $cPU$   $32.1$   $32.2$  CPU  $33 \hspace{1.5cm} 331 \hspace{1.5cm} 332 \hspace{1.5cm} 34 \hspace{1.5cm} 341$  $342$  3.43  $35$  3.5 4 MCS—51 4.1 4.1.1 4.1.2  $41.3$   $42$   $421$   $422$   $423$   $424$  $425$   $426$   $427$   $43$   $431$  RAM 4.3.2 RAM 4.3.3 4.3.4 4.4  $4.4.1$   $4.4.2$   $4.5$   $4.5.1$  $45.2$   $46$   $46.1$   $46.2$   $46.3$  $4.7$   $4.5$   $5.1$   $5.1$   $5.1$  $C = 5.1.2$   $5.1.3$   $5.2$  $5.3$   $5.31$   $5.32$   $5.38$  $54$   $541$   $542$   $55$  $5.51$   $5.52$   $5.6$   $61$  $62 \text{ MCS} - 51$   $621$   $622$   $63$  $64$  6.5 6.6 6.61 6.61  $662$  6.6.2  $67$ 6 7 MCS—51 12C 7.1 7.1.1 7.1.2  $7.1.3$   $7.2$   $7.2$   $7.2.1$   $7.2.2$ 7.3 2 7.4 7.5 12C 7.5.1 I2C 7.5.2 I2C 传输的模拟 7.5.3 I2C总线应用实例 本章小结 习题7第8章 MCS—51系统扩展与接口 8.1 最小应用  $82$  8.2.1 8.2.2 8.3 IO 8.3.1 I O 8.3.2 8255A I O 8.4 8.4.1  $842$   $85A$  D  $86D$  A  $89$  $9.1$  9.1.1 9.1.2  $9.2$  9.2.1 9.2.2 9.2.3 8.2.4 9.2.5 9.2.5 9.2.5 9.2.5 9.2.5 9.3 MedWinV3  $9.4$  MedwinV3  $9.10$  $10.1$  10.1.1  $10.1$   $10.1.2$   $11$  O  $10.13$  2  $- 10.1.4$  3  $10.1.5$ 4 10.1.6 5 10.1.7 6 A D  $10.1.8$  7 D A  $10.1.9$  8  $10.2$ 10.2.1 1 Keil u Vision3 C 10.2.2 2 VP—ISPl ISP 10.2.3 3 LED LCD Proteus 10.2.4 4 10.2.5 5 10.2.6 6 A ASCII B MCS—51

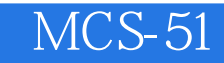

本站所提供下载的PDF图书仅提供预览和简介,请支持正版图书。

:www.tushu111.com